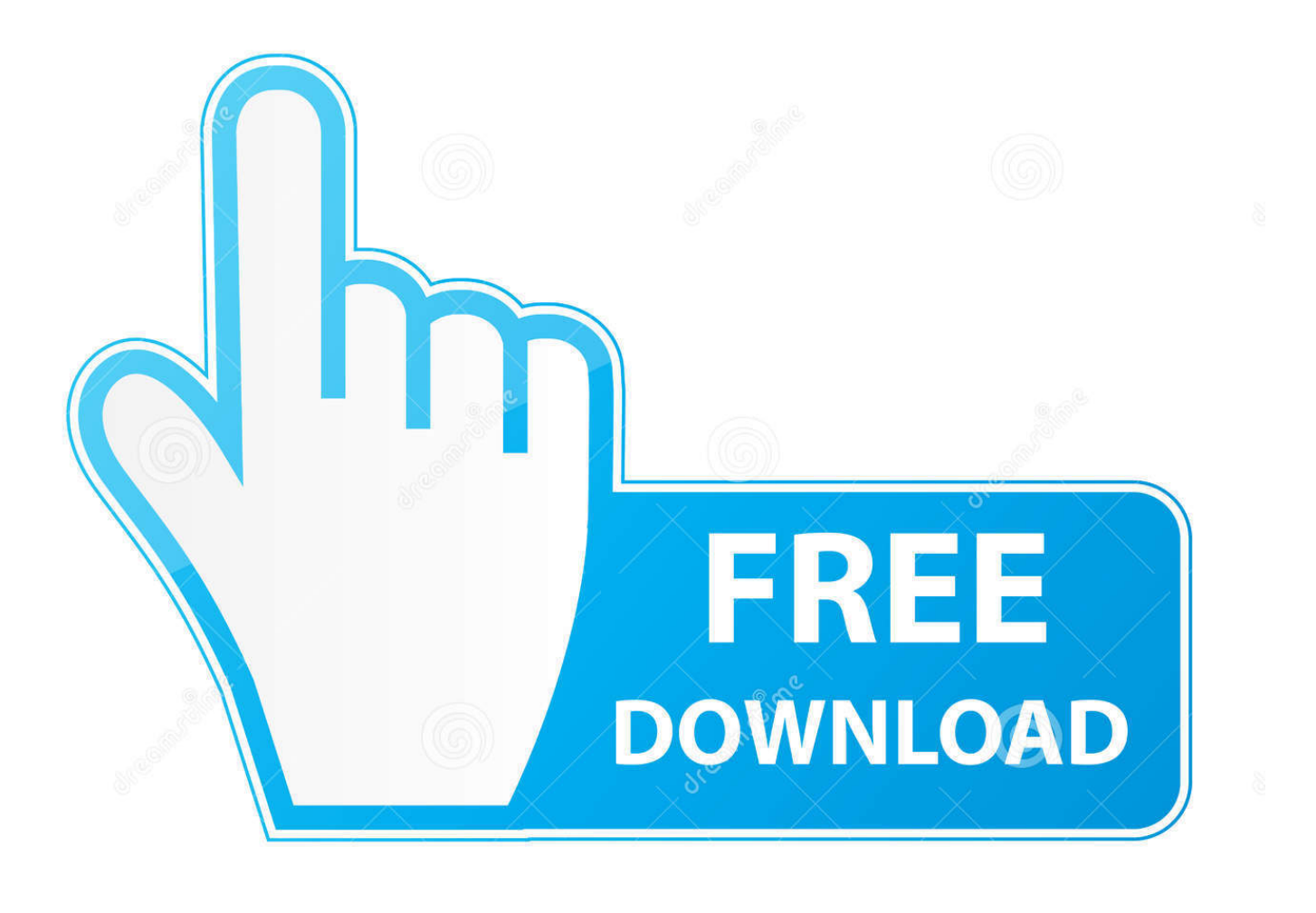

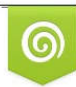

Download from Dreamstime.com reviewing purposes only D 35103813 C Yulia Gapeenko | Dreamstime.com

É

[Mac Excel Check For Text Contained In A Cell](http://ccomanndolsoft.blogg.se/2021/march/download-driver-genius-10-keygen.html#rmcQ=xzubICVzeiRnwzOneiSv2y4veiJfwtWgBLneibbIBjbczL5wAHrNBVnei0H==)

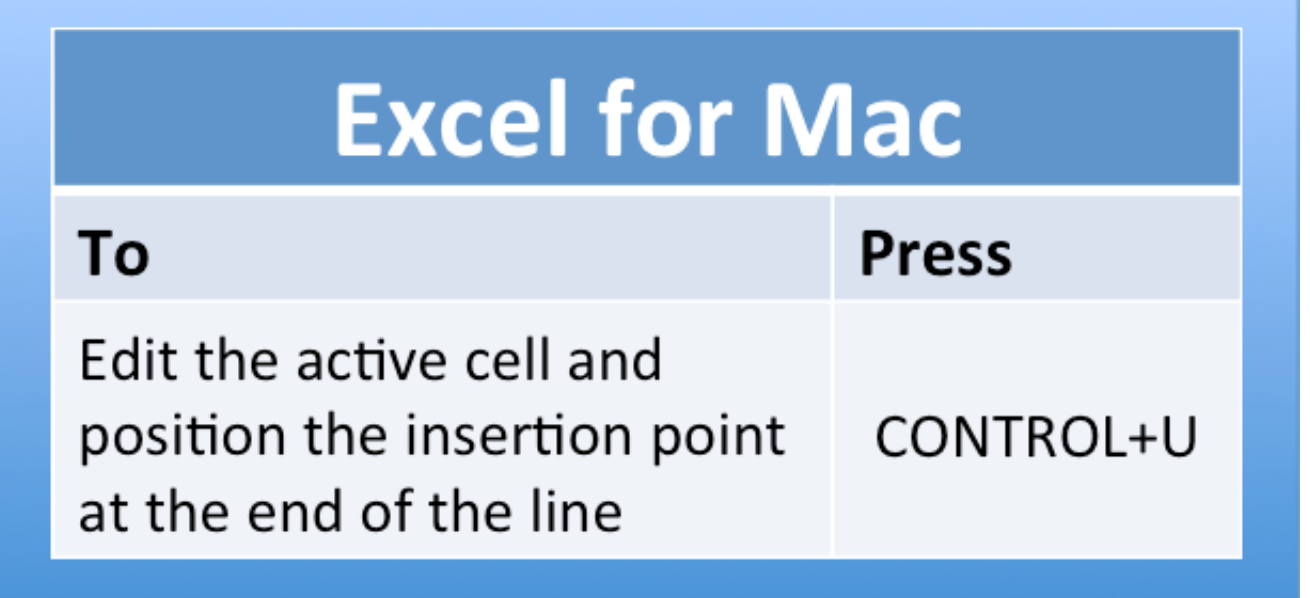

[Mac Excel Check For Text Contained In A Cell](http://ccomanndolsoft.blogg.se/2021/march/download-driver-genius-10-keygen.html#rmcQ=xzubICVzeiRnwzOneiSv2y4veiJfwtWgBLneibbIBjbczL5wAHrNBVnei0H==)

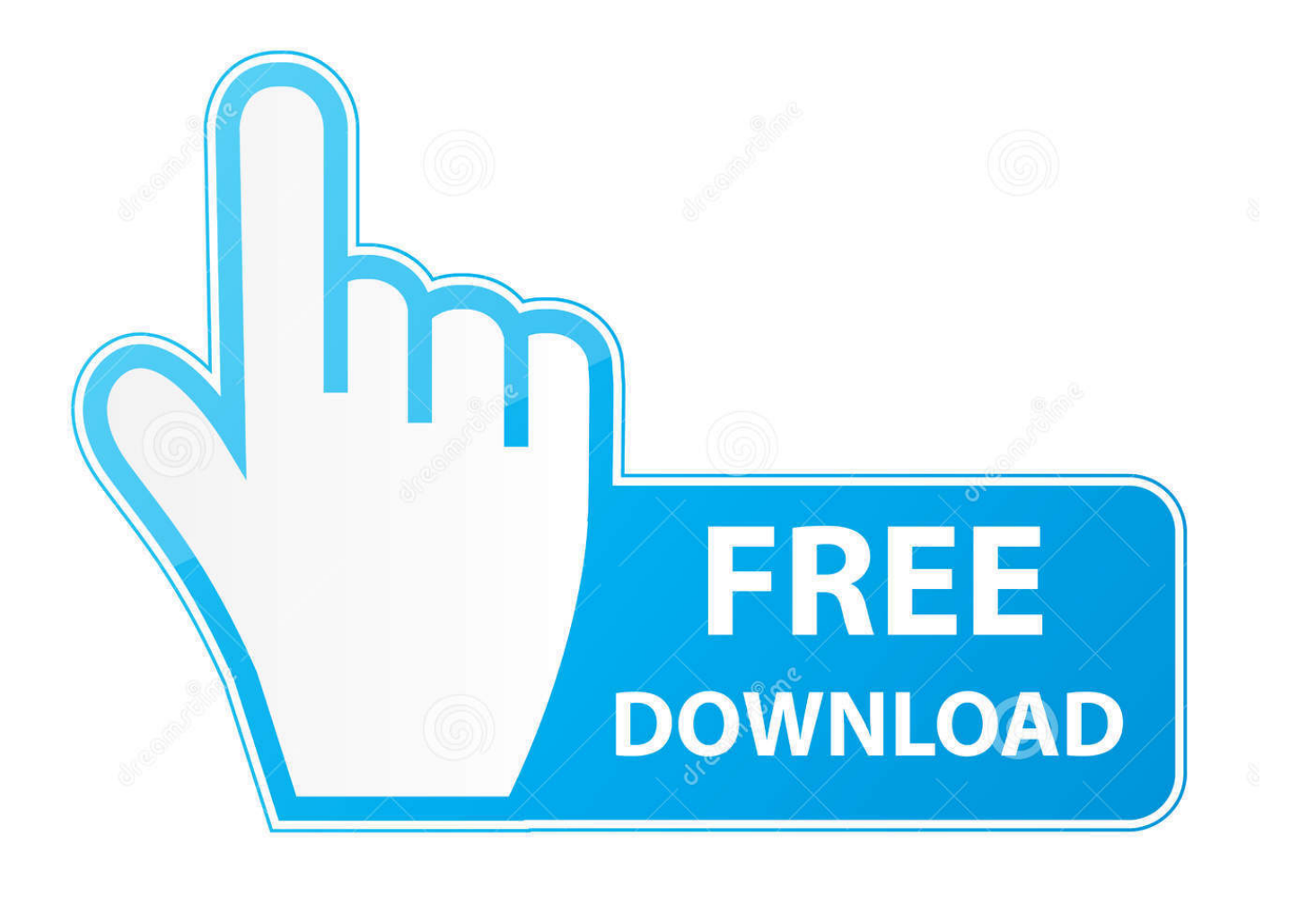

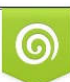

Download from Dreamstime.com or previewing purposes only D 35103813 O Yulia Gapeenko | Dreamstime.com

P

The below examples cover the most frequent scenarios If cell contains any value, thenFor starters, let's see how to find cells that contain anything at all: any text, number, or date.. In the generic version, substring is the specific text you are looking for, and text represents text in the cell you are testing.

## 1. excel check if text is contained in a cell

In a similar fashion, you can identify cells with numeric values (numbers and dates).. To have it done, put the following formula in B2:=IF(ISTEXT(A2), 'Yes', ')If cell contains number, thenPlain text editor for mac.. Nov 02, 2009 Question: Q: Check if a cell contains specific text I am trying to do a check to see if a cell contains specific text (but may also include other text).. Generally, you will use the IF function to do a logical test, and return one value when the condition is met (cell contains) and/or another value when the condition is not met (cell does not contain).

## **excel check if text is contained in a cell**

excel check if text is contained in a cell, excel vba check if text is contained in a cell [Download free html meta charset utf 8](https://nostalgic-engelbart-570b4d.netlify.app/Download-free-html-meta-charset-utf-8-html5-for-mac-os-x) [html5 for mac os x](https://nostalgic-engelbart-570b4d.netlify.app/Download-free-html-meta-charset-utf-8-html5-for-mac-os-x)

For suppose if any cell in range B14 to Z14 contains 'Jun' then the cell above that should be populated with Q4, and so on.. To check if a cell contains specific text, you can use the SEARCH function together with the ISNUMBER function.. Select Advanced on the left pane, scroll down to the Display options for this worksheet section and select the option Show formulas in cells instead of their calculated results. [Zip Drive For Mac Os X](https://competent-galileo-4de6a1.netlify.app/Zip-Drive-For-Mac-Os-X)

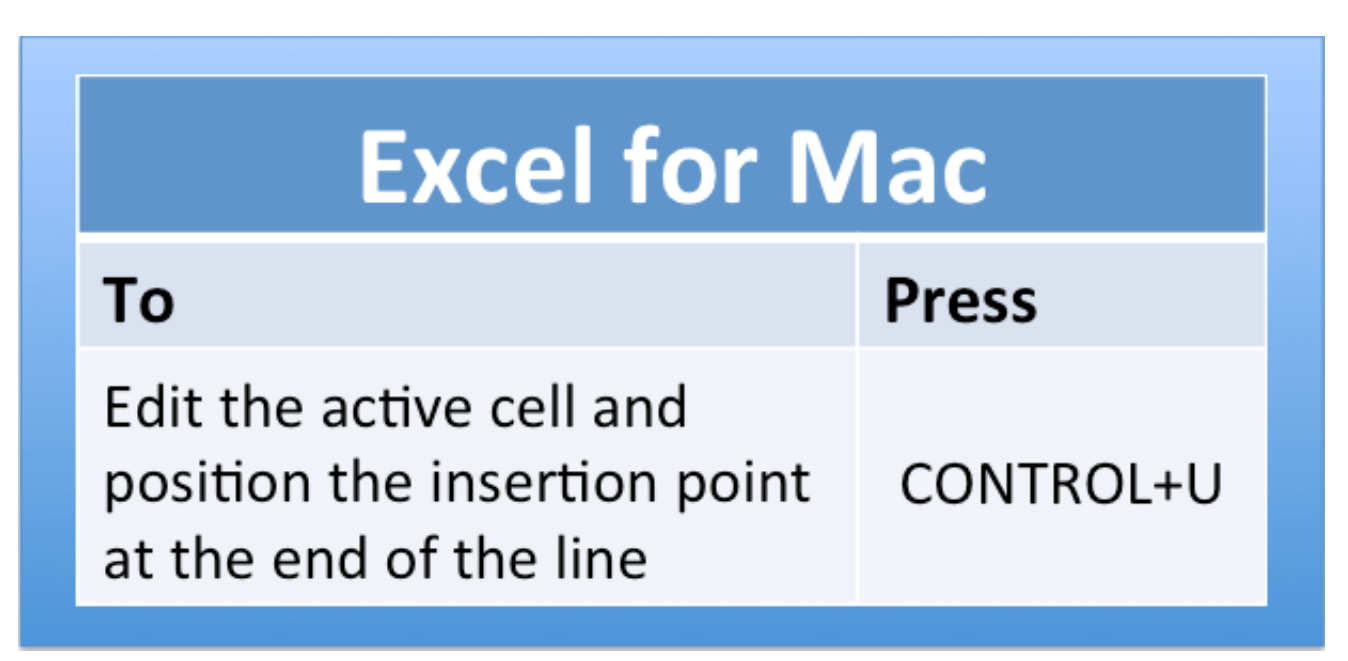

[Neisd Ready Set Go Program Programs](http://counlevafi.webblogg.se/2021/march/neisd-ready-set-go-program-programs.html)

## [Cara Menginstall Microsoft Word](https://kersthosudal.substack.com/p/cara-menginstall-microsoft-word)

 There exist several variations of 'If cell contains' formula in Excel, depending on exactly what values you want to find.. Let's say you want to ensure that a column contains text, not numbers Or, perhapsyou want to find all orders that correspond to a specific salesperson.. For example, to return 'Not blank' in column B if column A's cell in the same row contains any value, you enter the following formula in B2, and then double click the small green square in the lower-right corner to copy the formula down the column:=IF(A2<>', 'Not blank', ')The result will look similar to this:If cell contains text, thenIf you want to find only cells with text values ignoring numbers and dates, then use IF in combination with the ISTEXT function. [Скачать Руководство](https://boring-goldstine-8451e5.netlify.app/---626-1992-----) [Мазда 626 1992 без регистрации и без смс](https://boring-goldstine-8451e5.netlify.app/---626-1992-----)

[Alundra Rom Deutsch Download Itunes](http://arlearguisi.webblogg.se/2021/march/alundra-rom-deutsch-download-itunes.html)

One of the most common tasks in Excel is checking whether a cell contains a value of interest.. How to return value in another cell if a cell contains certain text in excel using VBA.. In Excel 2010, Excel 2013 and Excel 2016, go to File > Options In Excel 2007, click Office Button > Excel Options.. What kind of value can that be? Just any text or number, specific text, or any value at all (not empty cell).. Here's the generic formula to return some value in another cell if a target cell contains any text:IF(ISTEXT(cell), value\_to\_return, ')Supposing, you want to insert the word 'yes' in column B if a cell in column A contains text. e828bfe731 [Best Free Parental Control Software For Mac](https://scencepmisalz.weebly.com/blog/best-free-parental-control-software-for-mac)

e828bfe731

[Singles El Puerto De Santa Maria Cadiz Bus](https://hardcore-allen-df2320.netlify.app/Singles-El-Puerto-De-Santa-Maria-Cadiz-Bus.pdf)